LARCHIPEL SENSORIEL

#### Projet SI28 - P21

Rhandy CARDENAS - Bastien DESTEPHEN - Tiffany LEGRAIN - Laure SCHMERBER PERRAUD

# Note d'intention

|<br>|

# Note d'intention

#### o CONCEPT

L'idée est de créer une expérience narrative à travers laquelle un ou plusieurs sens (physiologique) sont mis en avant. Le programme est développé pour un navigateur internet. Il y a cinq chapitres indépendants, représentés par cinq îles, chacune se concentrant sur un sens principal. En fonction de l'île sélectionnée sur la carte, l'utilisateur prend part à une expérience unique !

#### o PUBLIC CIBLE

Notre projet est destiné à tout le monde et sera accessible à un public de tout âge. Cependant, cette expérience pourra être plus appréciée par les enfants, eux-mêmes en découverte progressive de leurs sens.

# Note d'intention

# o OBJECTIF

Cette expérience à pour but de faire explorer ses sens à l'utilisateur (ouïe, vue, odorat, toucher, goût). Pour cela, il sera plongé dans une expérience narrative unique à travers un minimum de sens (un ou deux au maximum). Pour chaque île, il percevra le monde différemment, puisqu'il sera contraint d'user d'un nombre de sens réduit.

L'utilisateur sélectionne donc, via la carte de l'archipel, l'île sur lequel il souhaite se rendre. Il est ainsi mené à utiliser le sens mis en avant sur cette île. Grâce à ce sens, il va suivre un chemin à travers l'île pour finalement récupérer un élément représentant ce sens. Une fois cet élément récupéré, un visage se complète et on retourne à la carte pour choisir une autre île. Le but est donc d'explorer toutes les îles afin de donner au visage ses organes sensoriels.

## o RESSOURCES MÉDIA

• Images et textes

Les éléments visuels sont sous forme de dessins graphiques plus ou moins minimalistes selon l'île représentée. Les visuels sont inspirés, pour certains, de lieux, d'éléments réels. Certaines icônes, certains pictogrammes, ou encore certaines photos sont repris et/ou inspirés d'internet et vectorialisés. D'autres images, notamment sur la carte, sont dessinées sur tablette graphique.

Un contenu visuel très succinct est envisagé pour l'île de l'ouïe afin que l'utilisateur se focalise exclusivement sur ce qu'il entend, tandis que le côté visuel est accentué pour les autres îles. L'île de la vue se concentre sur les éléments visuels pour représenter ce sens au mieux. Les îles du toucher, de l'odorat et du goût, sens plus difficiles à incarner via l'ordinateur, possèdent-elles aussi de nombreux éléments visuels.

Du texte s'affiche à certaines étapes afin d'apporter des détails sur ce que le personnage ressent (particulièrement sur les îles de l'odorat, du goût et du toucher), ou encore pour apporter des éléments contextuels importants. L'île de l'ouïe, quant à elle, ne comporte aucun élément textuel.

# o RESSOURCES MÉDIA • Images et textes

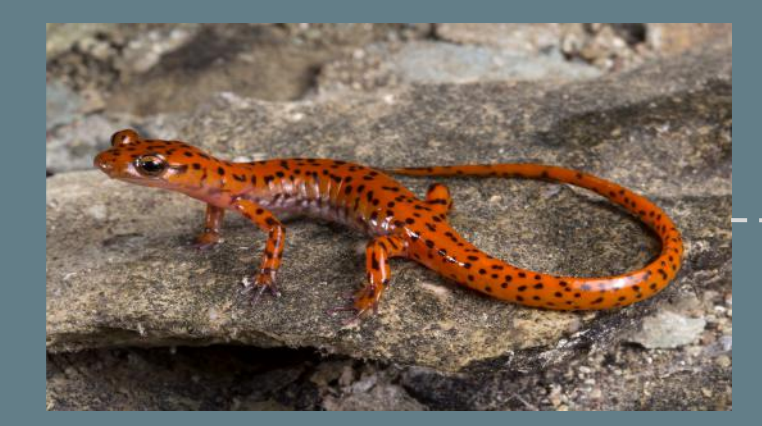

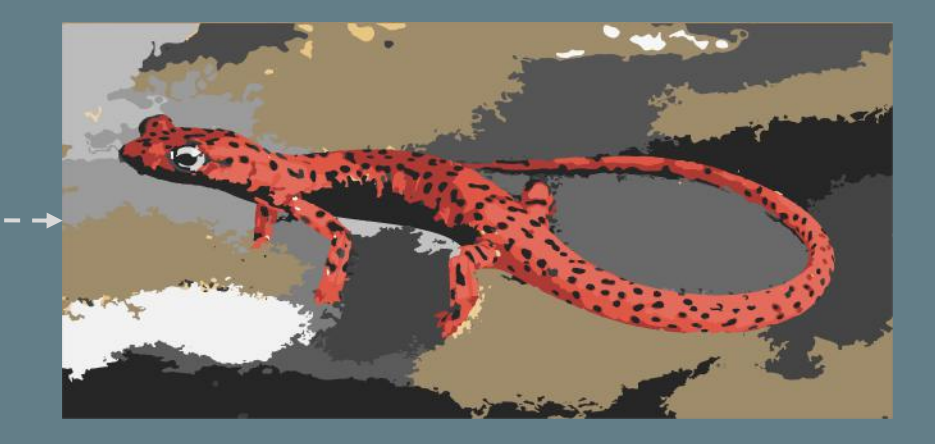

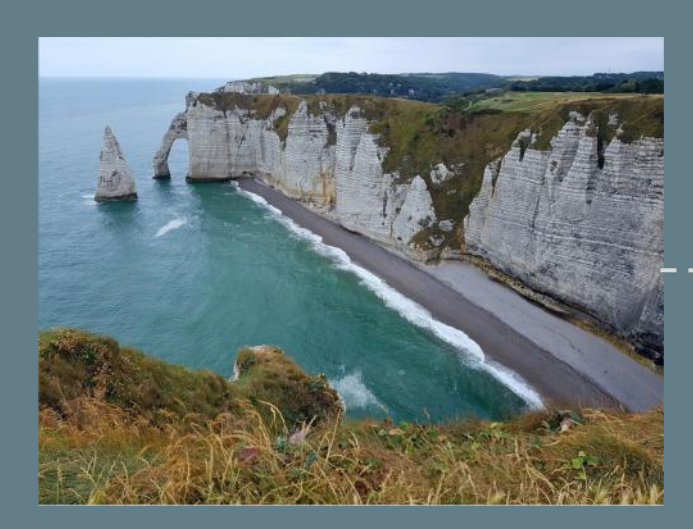

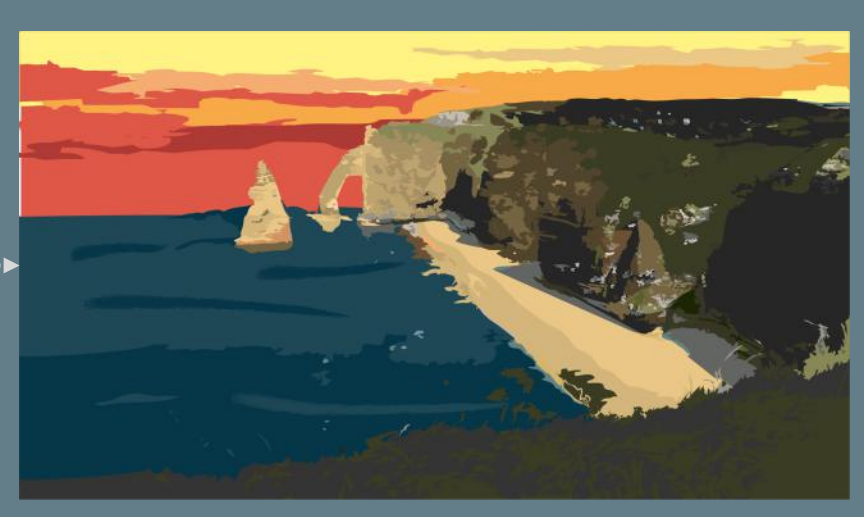

## o RESSOURCES MÉDIA

• Sons

Les éléments sonores sont retravaillés à partir de sons libres de droits sur internet.

Une attention particulière est accordée aux sons qui habillent l'île de l'ouïe. Pour rendre l'expérience encore plus immersives, des éléments sonores sont tout de même ajoutés aux autres îles.

#### o STRUCTURE ET NAVIGATION

Après une mise en contexte, l'utilisateur se tient devant une carte représentant l'archipel dans lequel il se trouve. Cinq îles sont représentées. L'utilisateur choisit quelle île il souhaite explorer. L'ordre pour se rendre sur les îles n'a donc pas d'importance. Sur chaque île, il pourra interagir en choisissant par exemple un chemin qui le mènera à une seule fin.

L'utilisateur finit son parcours sur une île lorsqu'il trouve l'objet correspondant au sens représenté par l'île. Un coquillage dans lequel on peut entendre le bruit de la mer représentera l'ouïe, une pierre précieuse symbolisera la vision, une fleur pour l'odorat, une gousse de vanille pour le goût, et enfin un collier de perles de pierre volcanique (matériau poreux) correspondra au toucher. A chaque fois qu'il récoltera un de ces éléments, un visage va se compléter, indiquant à l'utilisateur sa progression dans le jeu.

L'expérience est complètement terminée lorsque l'utilisateur a exploré toutes les îles et ramené l'objet matérialisant le sens exploité. Il pourra bien sûr revivre l'expérience ultérieurement.

#### **CAHIER DES CHARGES**

#### O STRUCTURE ET NAVIGATION

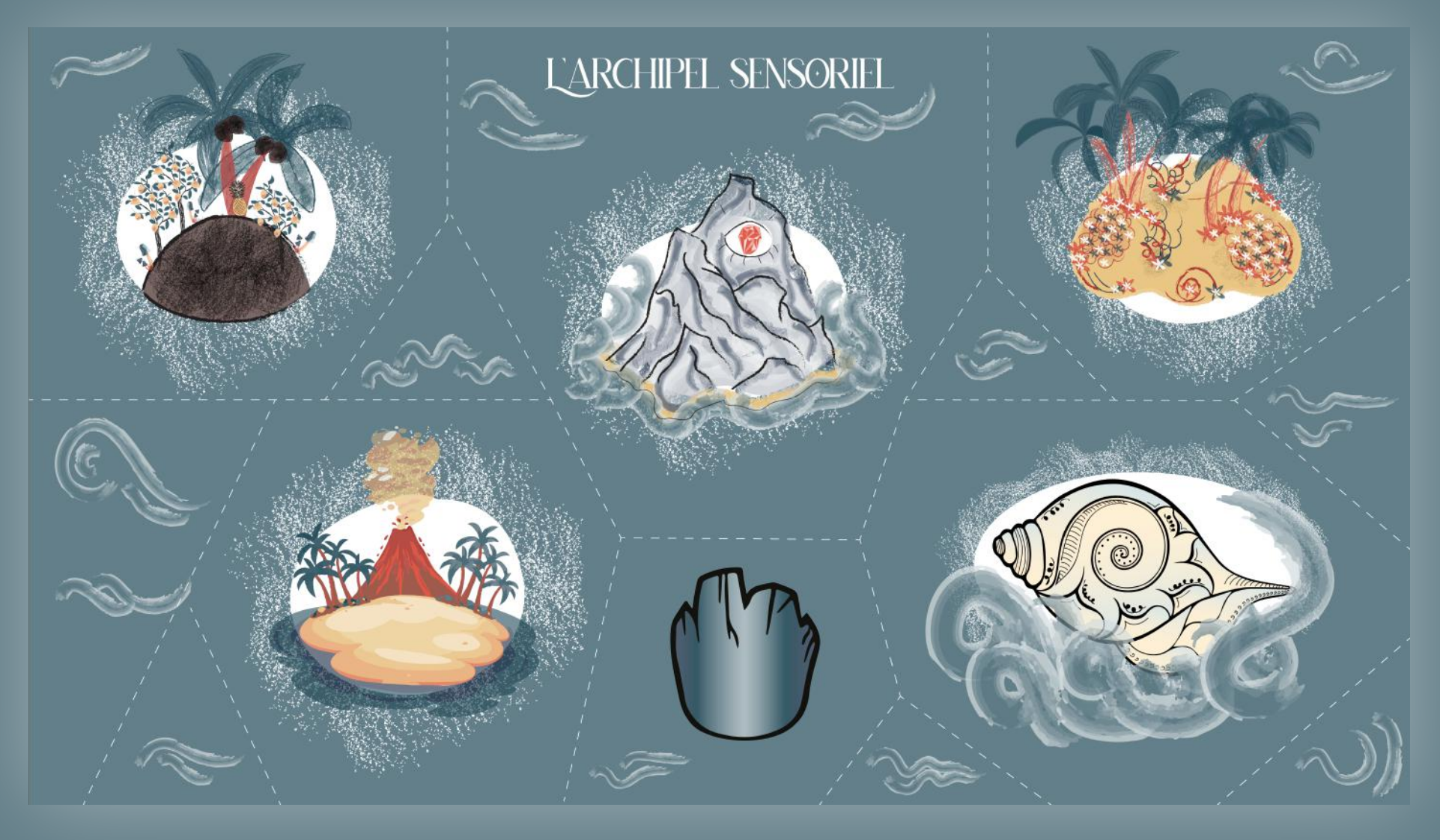

## o STRUCTURE ET NAVIGATION

Exemples de progression :

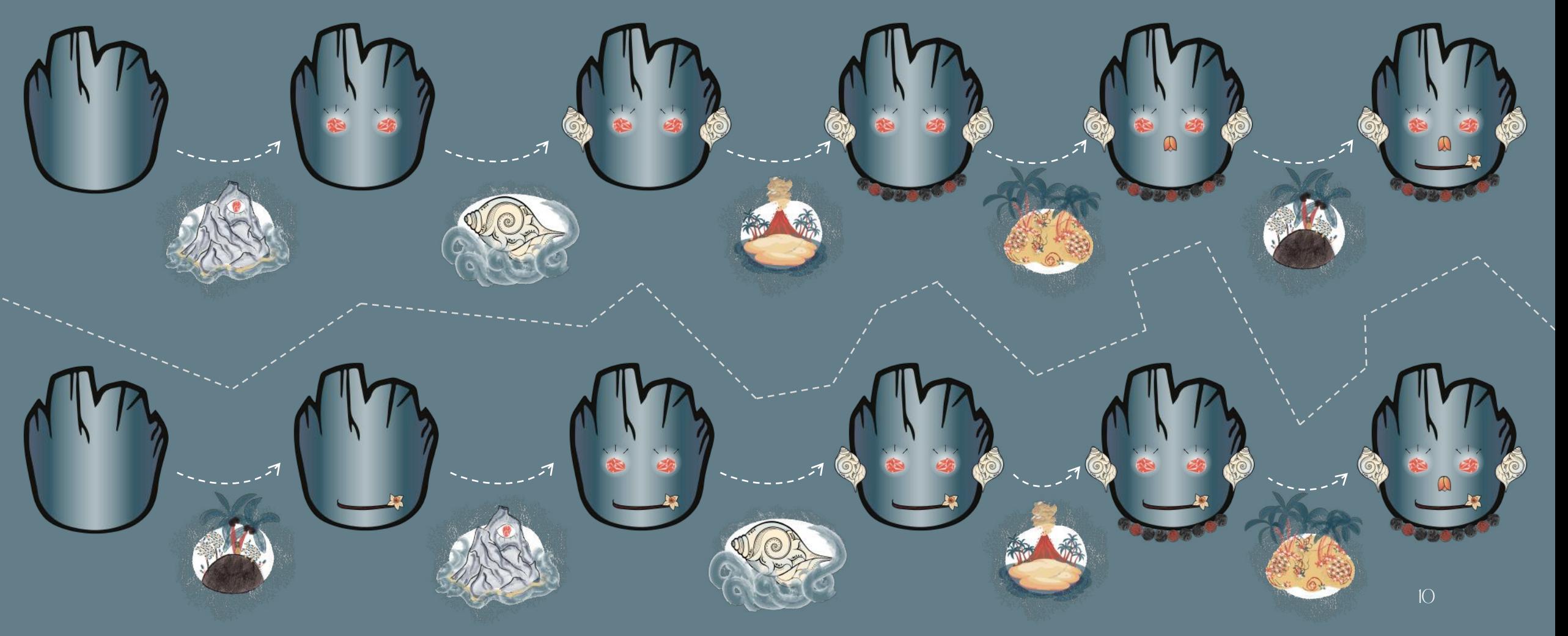

# o FORME ET DEGRÉ D'INTERACTIVITÉ

Au cours du cheminement sur les îles, l'utilisateur est amené à faire des choix pour avancer. Différentes formes d'interactivité sont présentes sur les îles en fonction de leur sens dominant (utilisation de la souris, du clavier, expérience visuelle via l'écran, expérience sonore via un casque/les enceintes).

Sur l'île de l'ouïe, l'utilisateur choisit entre aller à droite et à gauche en s'appuyant seulement sur les sons qu'il entend à gauche ou à droite (méthode stéréo). Pour trouver le coquillage, il s'oriente seulement par le son : plus le son sera fort, plus la souris sera près du coquillage.

Sur les autres îles, l'interaction passe par des choix de chemin proposés le long du parcours, ainsi que par la récupération de l'élément matérialisant le sens.

## o CHOIX GRAPHIQUES ET D'INTERFACE

• Couleurs et graphisme

Chaque île garde un même thème colorimétrique pour garder une homogénéité graphique sur l'ensemble du jeu. Un même style de dessin pour chaque tableau permet aussi de rester homogène.

Un jeu d'opacité et de superposition est parfois effectué pour avoir une plus large palette afin d'intensifier les effets de profondeur et de matière tout en restant fidèle aux couleurs sélectionnées.

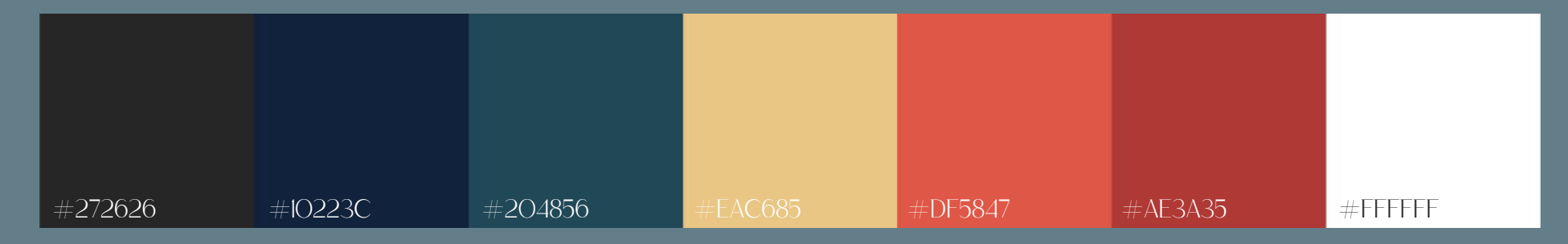

Choix colorimétrique

#### o CHOIX GRAPHIQUES ET D'INTERFACE • Police

Les polices choisies sont les suivantes (trouvées sur dafont.com) :

ABCDECHIJKRA NOPORSTONNINZ **ABCDEFGHIJKLM** NOPQRSTUVWXYZ 1234567890

**ABCDEFGHIJKLM** NOPQRSTUVWXYZ abcdefghijklm nopqrstuvwxyz 1234567890

Hatolie pour les titres titres saudagar pour le corps de texte 13

#### o CHOIX GRAPHIQUES ET D'INTERFACE • Interface et mise en page

Le projet est accessible sur navigateur web via un ordinateur. Il se présente sous la forme de tableaux occupant toute la fenêtre. Ces derniers possèdent des zones cliquables permettant l'interaction avec l'utilisateur et sa navigation dans le jeu.

#### Un retour à la carte est possible à tout moment du jeu.

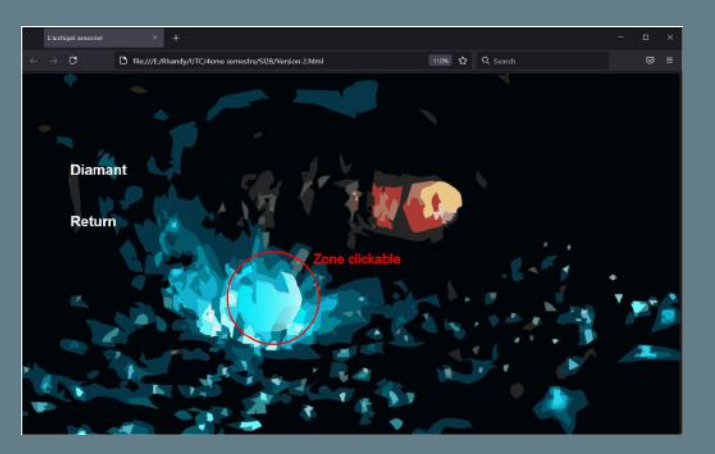

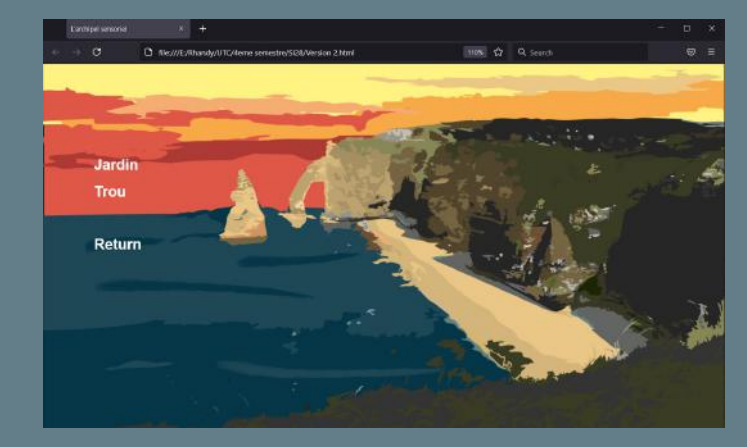

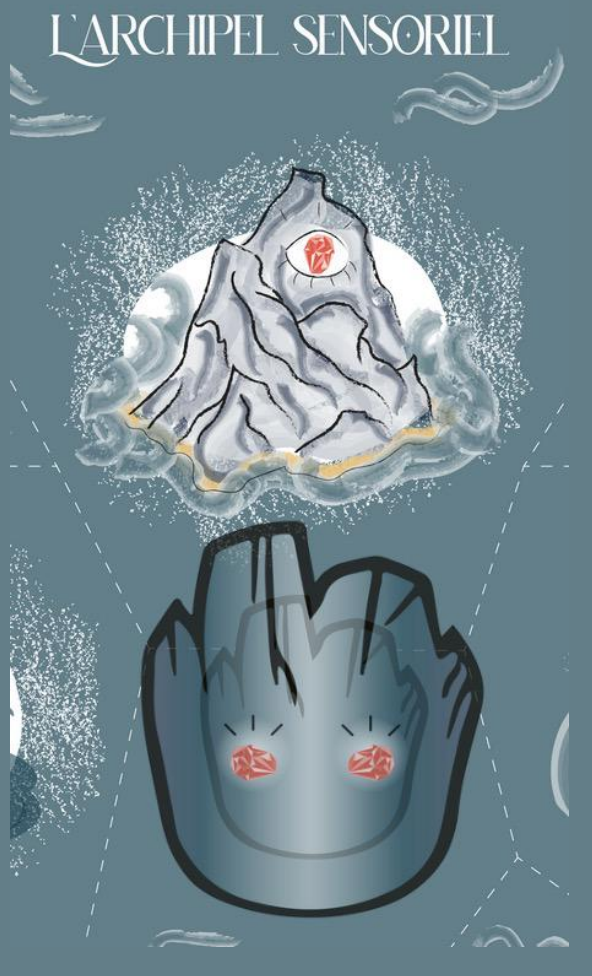

Aperçu de la version finale

Essais préliminaires de la communité de la communité de la communité de la communité de la communité de la comm

#### o CHOIX TECHNIQUES

Le projet a été mis en place et coécrit sur Miro, pour utiliser pleinement les outils de collaboration. Cela nous a permis aussi de créer des story-boards et mood boards afin de déterminer un scénario et une identité visuelle particulière à chaque île.

Les visuels graphiques sont réalisés grâce à Illustrator et CorelDraw. Les sons sont retouchés avec FL Studio.

Nous avons ensuite transféré les éléments textuels, sonores et visuels sur Twine. Grâce à HTML, CSS et JavaScript, nous avons ensuite ajouté une mise en forme des tableaux, du texte et des animations.

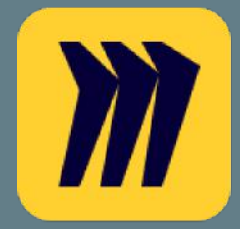

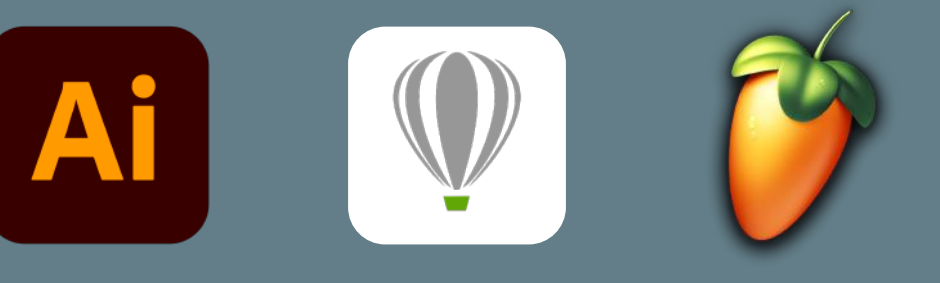

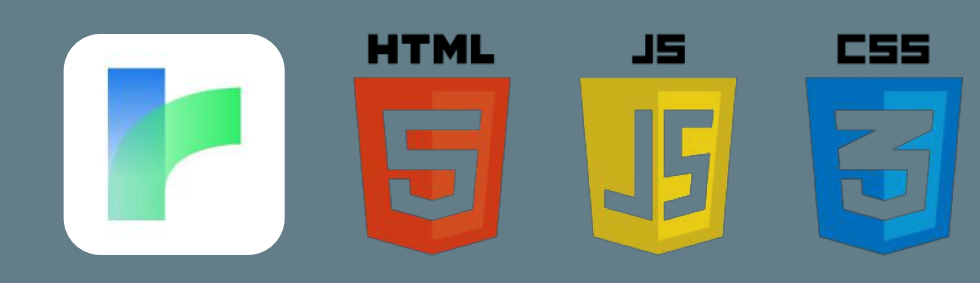

#### **CAHIER DES CHARGES**

#### O CHOIX TECHNIQUES

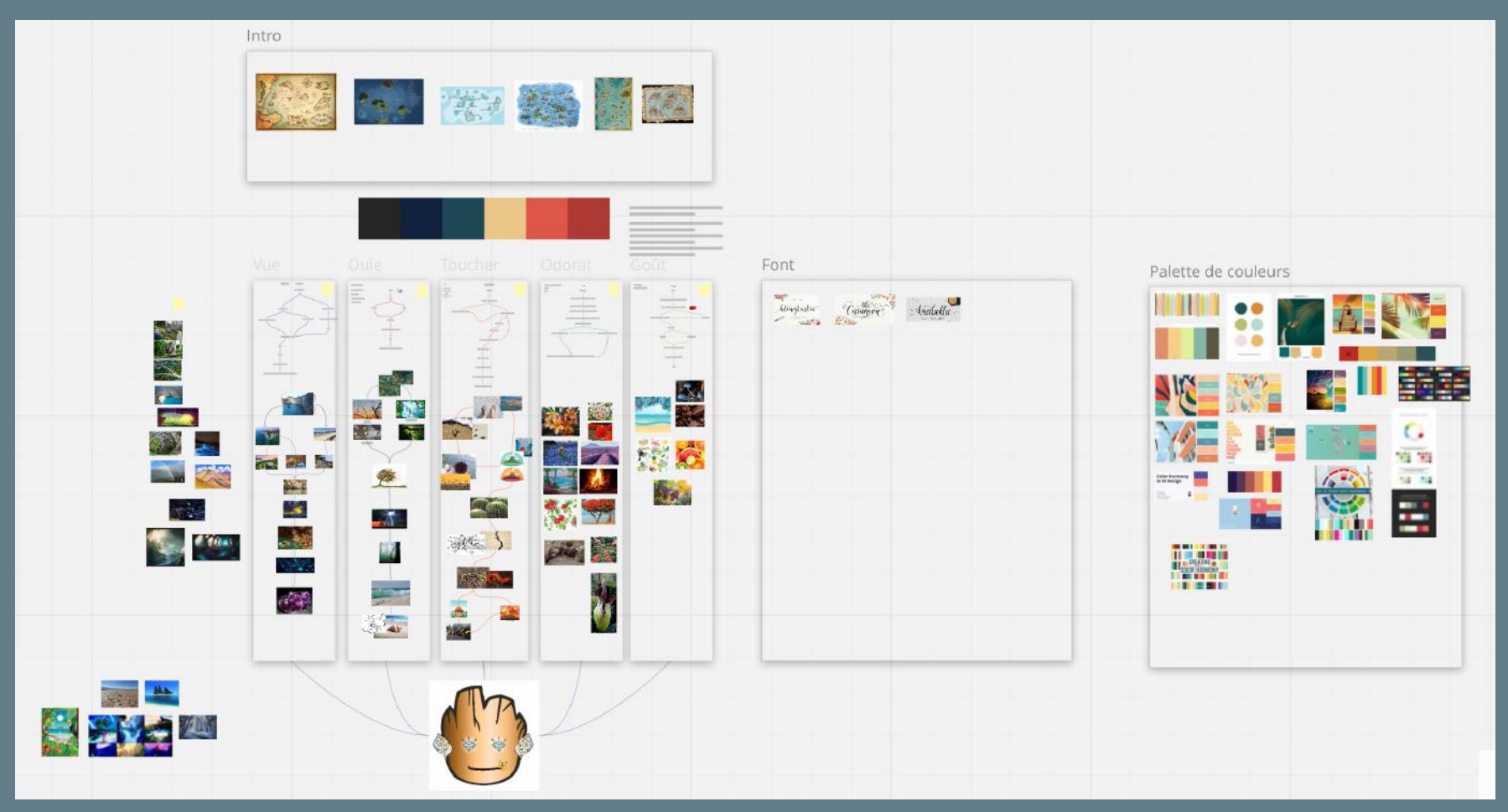

Mood boards sur Miro

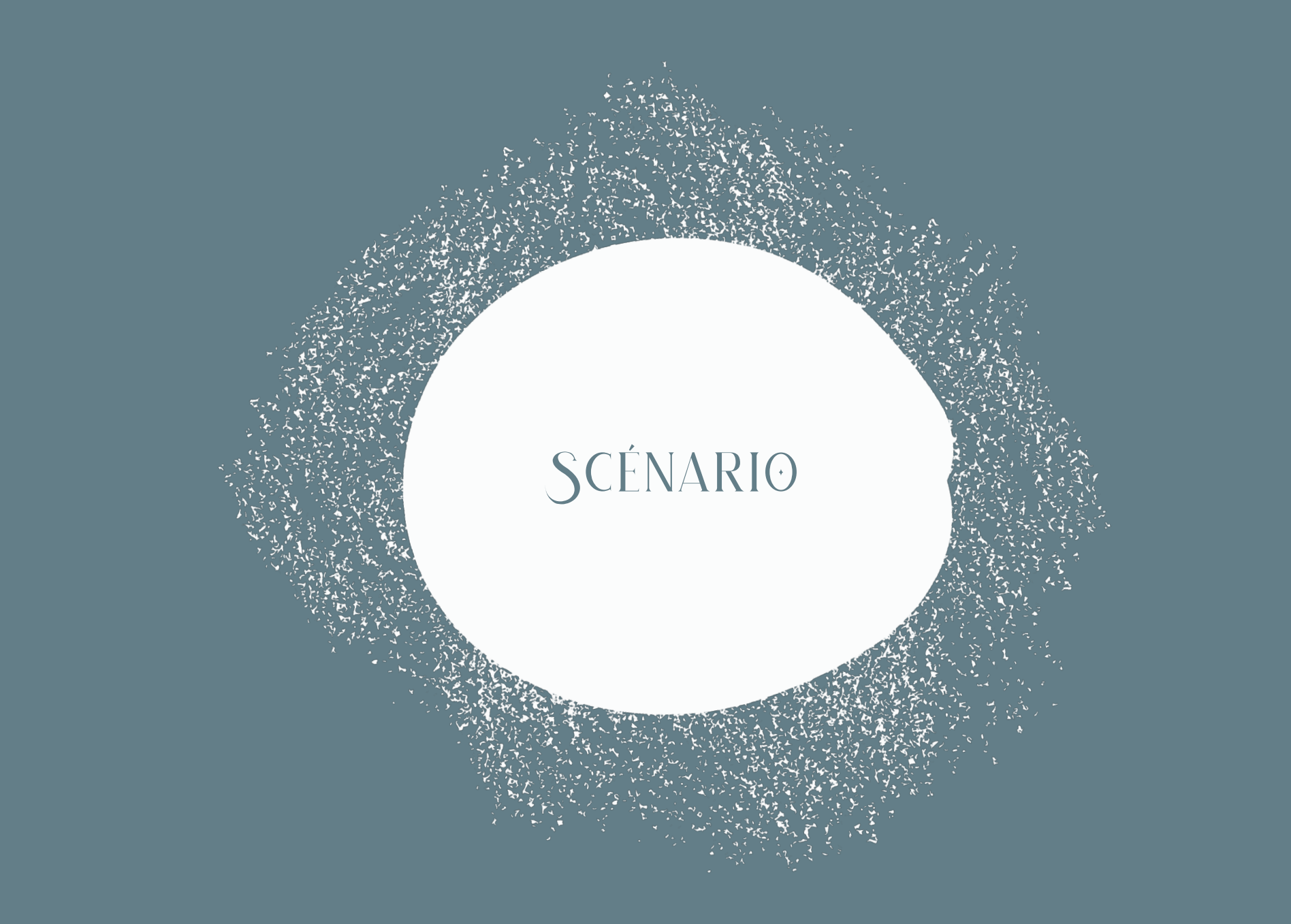

# scénario

Suite à un naufrage, ton navire s'est échoué et tu es tout.e désorienté.e. Tu as perdu l'usage de tes sens. Par chance, tu t'es égaré.e au cœur de l'Archipel Sensoriel. Chaque île de cet archipel incarne un sens. Tu devras te rendre sur chacune d'entre elles, afin d'y chercher un objet te permettant de retrouver l'usage de tes sens.

Chaque objet trouvé constitue une partie du visage qui se dévoile au fur et à mesure.

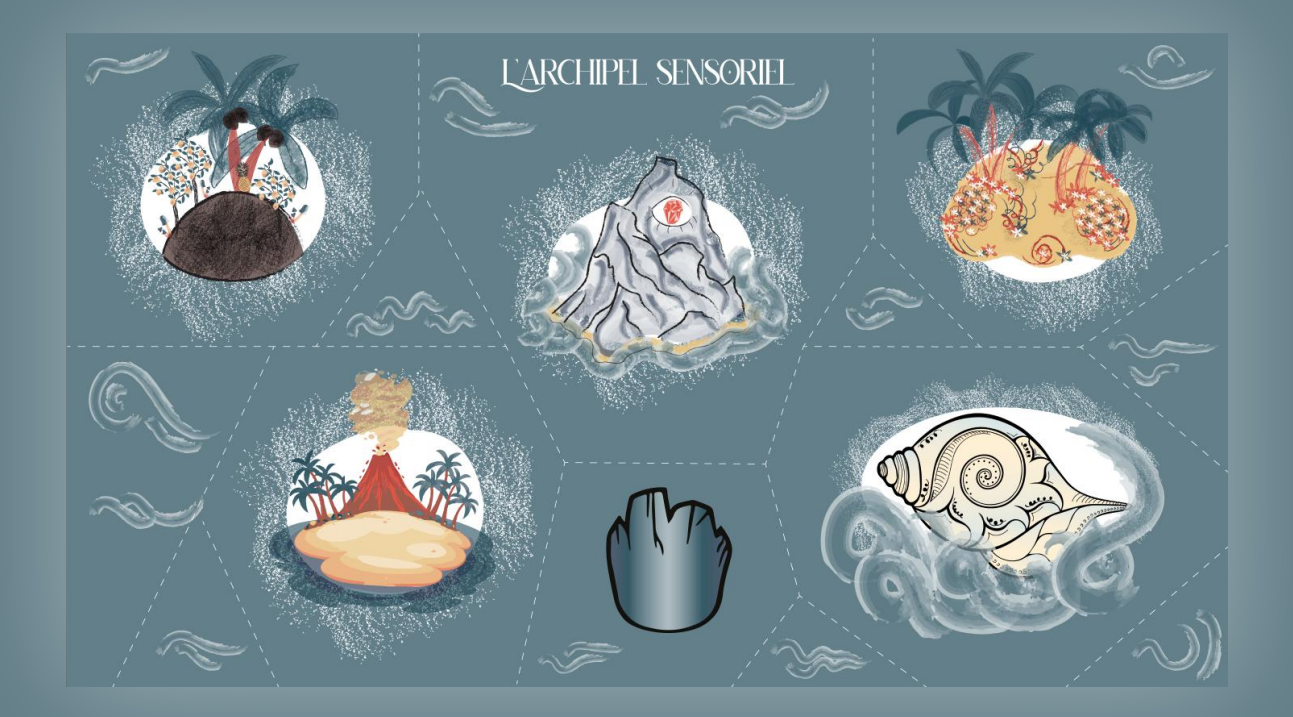

# SCÉNARIO

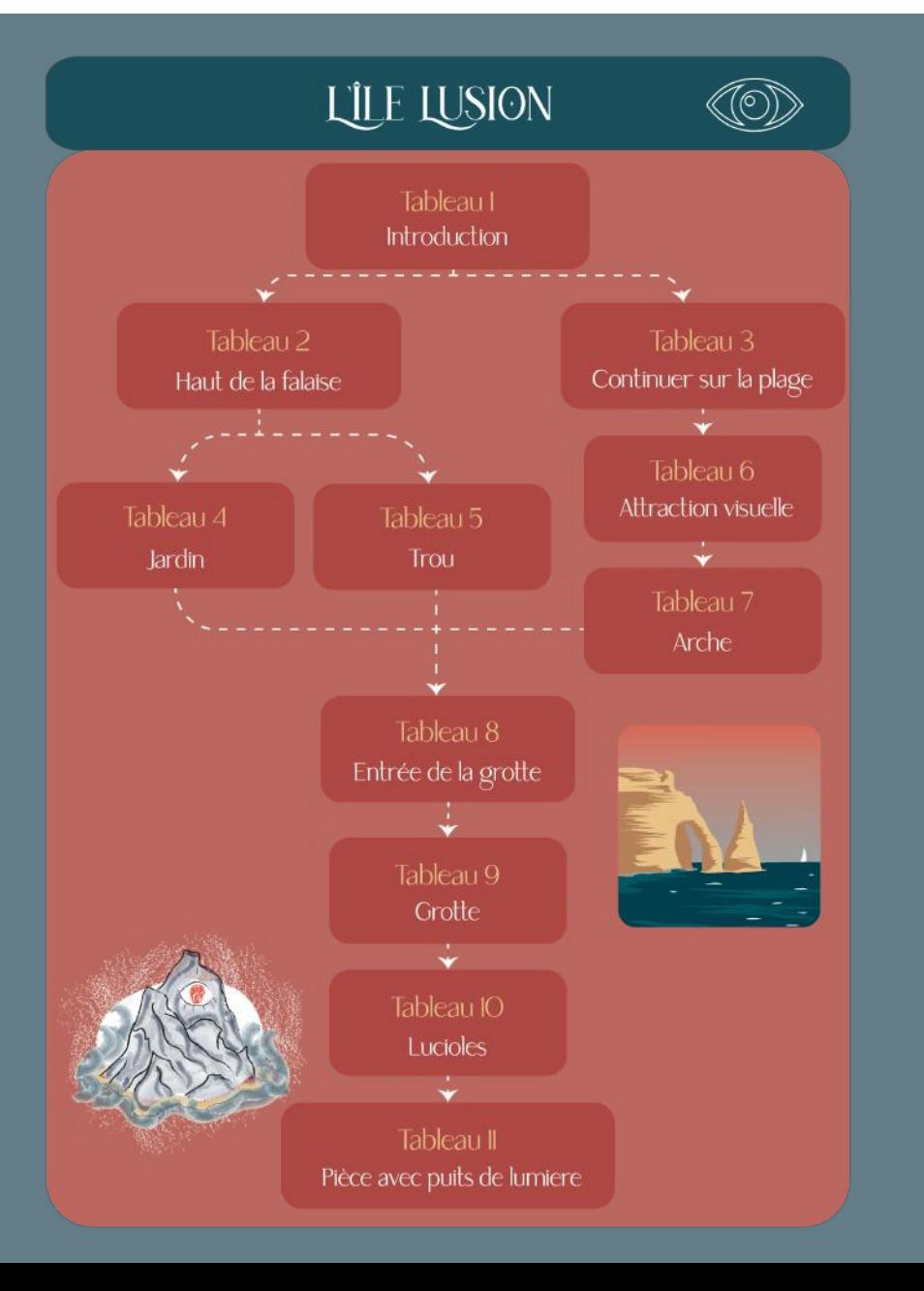

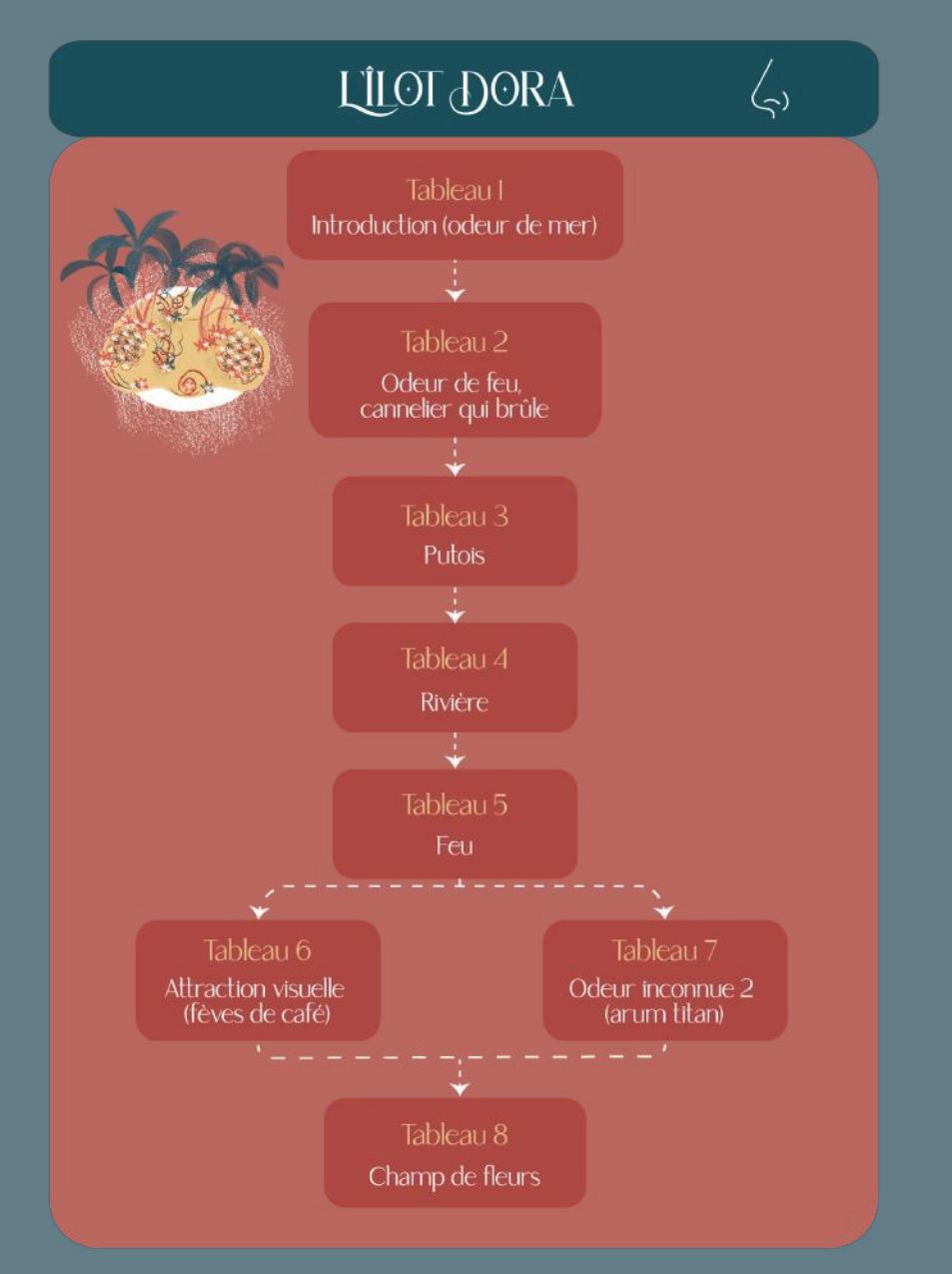

# SCÉNARIO

![](_page_20_Figure_1.jpeg)

![](_page_20_Figure_2.jpeg)

# SCÉNARIO

![](_page_21_Figure_1.jpeg)

![](_page_22_Picture_0.jpeg)

#### **CONCLUSION**

Ce projet d'un semestre de long touchant à sa fin a été pour chacun de nous une première en termes d'ambition et de réalisation. Car si souvent nous avions pris part à d'autres projets, nous sommes très heureux de savoir que cette fois notre travail pourra être consulté par tout le monde, que chaque personne connectée à internet via un ordinateur pourra vivre l'expérience que nous avons voulu créer.

Prendre part à la réalisation d'un projet du début à la fin est quelque chose de très satisfaisant, et nous sommes tous heureux du résultat final même si nous avons bien sûr dû renoncer à certaines idées pour s'adapter à certaines contraintes notamment la technologie sur laquelle développer notre application elle-même. Chacun de nous a pu découvrir de nouvelles technologies ou logiciels, soit en les manipulant directement, soit par le biais du travail des autres membres du groupe. Nous avons tous appris à mieux organiser le travail en se partageant les tâches selon les compétences et préférences de chacun, et en découvrant des outils collaboratifs efficaces comme le site Miro.

Ce fût très plaisant de suivre petit à petit la transformation de l'image que l'on se faisait du projet en une réelle application web et nous souhaitons remercier Monsieur Bouchardon pour son aide et ses précieux conseils ! Finalement, nous avons pu apprendre à nous connaître en collaborant sur ce projet et en faisant naître ensemble une création commune influencée par chacun de nous. Nous sommes très heureux d'avoir pu effectuer un travail si intéressant au cours de nos études qui nous suivra sûrement longtemps dans notre vie personnelle et professionnelle.

### **CONCLUSION**

## **RHANDY**

La réalisation de ce projet numérique et interactif a été une expérience très enrichissante qui m'a permis de connaître et renforcer différents domaines en même temps. Le travail de groupe et collaboratif a été sans aucun doute l'axe principal de l'avancement du projet. Apprendre à utiliser les différentes technologies pour le développement des applications web comme Twine, HTML et CSS me donne de nouveaux outils qui permettront la polyvalence de mon parcours comme ingénieur. Enfin, je voudrais remercier mon équipe et aussi Serge Boucheron qui nous a orienté pendant la réalisation de notre projet, depuis la problématique à envisager jusqu'au rendu final.

#### **BASTIEN**

Ce projet aura été très intéressant à réaliser surtout comme nous avons dû assurer toutes les étapes menant jusqu'à sa diffusion. Ce fut très agréable de travailler avec Laure, Tiffany et Rhandy des premières séances de réflexion autour de ce à quoi notre projet pourrait ressembler jusqu'aux dernières réunions de finalisation du projet. Un projet de ce type est encore plus appréciable compte tenu de la crise sanitaire que nous traversons actuellement qui a réduit drastiquement les échanges entre étudiants. Je me suis beaucoup amusé à retoucher ou fabriquer des sons pour créer une ambiance sonore habillant notre création interactive et cela m'a donné envie de refaire ce genre de travail dans le futur!

### **CONCLUSION**

## **TIFFANY**

La réalisation du projet touche à sa fin. Ce fût une expérience très enrichissante avec de nombreux moments d'échange et de partage. Tous dotés de compétences diverses, nous avons pu nous compléter les uns les autres afin de concrétiser ce projet, tant sur la scénarisation que sur la réalisation technique. L'élaboration du projet fût assez chronophage, et certaines frustrations ont pu nous ralentir. Par exemple, notre notre première idée de réaliser l'expérience sur le téléphone afin d'exploiter encore plus les outils de l'appareil tel que la vibration pour le toucher notamment, s'est avérée trop ambitieuse. Néanmoins, je pense que nous sommes tous fiers du résultat. Je suis heureuse d'avoir rencontré et collaboré avec Rhandy, Bastien et Laure. Merci à eux ainsi qu'à Serge Bouchardon qui nous a conseillé.e.s et encouragé.e.s tout au long du projet !

#### **LAURE**

J'ai beaucoup apprécié mener ce projet en compagnie de Rhandy, Bastien et Tiffany. Travailler avec eux a été aussi agréable qu'enrichissant, puisque nous n'avions pas tous les mêmes compétences. Nous sommes d'ailleurs restés chacun dans notre domaine de compétences dans l'optique de gagner du temps ; cela nous a permis de nous améliorer sur ce que nous connaissions déjà. Et, pour ma part, j'ai profité de ce projet pour apprendre les quelques bases des langages informatiques (HTML, CSS et JavaScript). Finalement, même si réaliser ce projet a signifié faire des compromis sur nos idées initiales, la forme finale qui résulte de notre travail est très agréable et reste conforme à nos (mes) attentes.